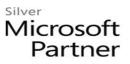

## **Microsoft SharePoint Foundation 2013: Site Owner**

## **Course Details**

## **Course Outline**

- 1. Creating a New Site
  - Create a Site
  - Change the Look and Feel of Your SharePoint Site
- 2. Adding and Configuring Libraries
  - Configure Document Library for Your SharePoint Team Site
  - Configure the Site Assets Library for Your SharePoint Site
  - Add and Configure a Wiki for Your SharePoint Site

## 3. Adding and Configuring Lists

- Add an Announcement List
- Add and Configure a Task List
- Add and Configure Contact and Calendar Lists
- Add and Configure a Blog Subsite
- Add and Configure a Custom List to your SharePoint Site
- Customize List Forms
- 4. Configuring Site Settings, Navigation, and Search
  - Configure Site Search Options
  - Configure Site Administration Settings
  - Configure Site Organization and Navigation
- 5. Assigning Permissions and Access Rights
  - Share Sites and Set Site Permissions
  - Secure Lists, Libraries, and Documents
- 6. Configure Content Roll-up, Summary Links, and Site Map
  - Add and Configure the Content Search Web Part
  - Add and Configure the Relevant Documents Web Part